## **智行理财网** bash币(Linux设备沦为矿机,黑客暴力破解SSH)

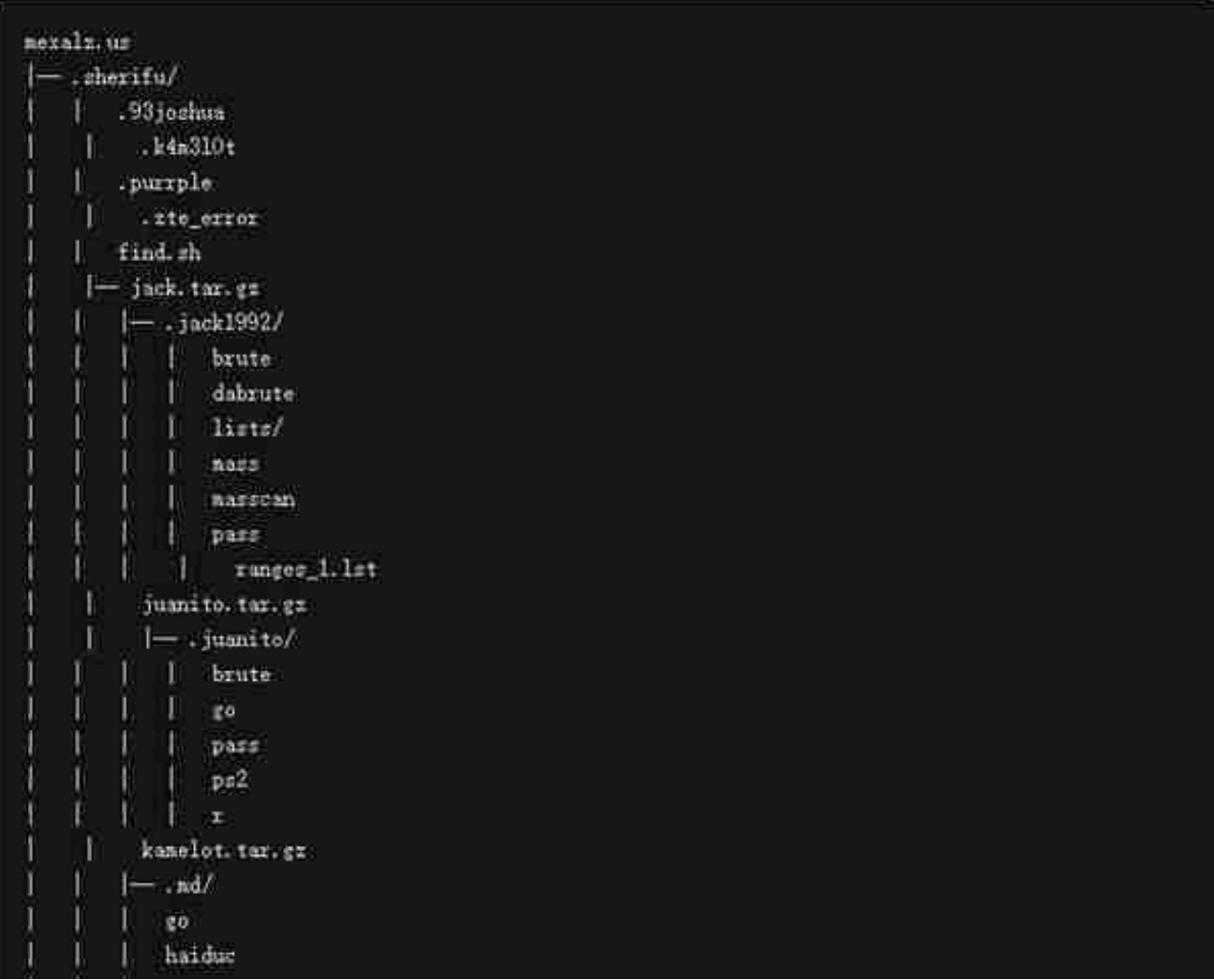

黑客是如何利用该工具包进行攻击的呢?

整个过程可以分为三个阶段:

- 侦察:通过端口扫描和横幅抓取识别SSH服务器。
- 凭据访问:通过暴力识别有效凭据。
- 初始访问:通过SSH连接并进行感染。

攻击者发现并进入弱SSH凭据的Linux设备后,他们会部署并执行loader从而

收集系统信息,并使用HTTP POST将其转发给webhook的攻击者。黑客将在 此步骤收集到的信息用于判断被攻击设备的利用价值。

黑客通过bash禁用了几个shell命令,目的是使shell不被后来者操作。至此, 黑客已成功安装门罗币恶意挖矿软件。

据悉,这个工具目前仍有效。据BitDefender称,已查明的IP地址属于一个相 对较小的集合,说明本次事件的黑客组织尚未使用受攻击的系统来传播恶意软 件。

那么该如何防止SSH 暴力破解呢?

- 1、足够复杂的密码
- 2、修改默认端口号
- 3、不允许Root账号直接登陆

4、不允许密码登陆,只能通过认证的秘钥来登陆系统

## 5、借助第三方工具fail2ban防御

以上方法便是防止SSH暴力破解的一些措施,可供大家参考哦~

阅读原文:

[Linux设备沦为矿机,黑客暴力破解SSH](https://mp.weixin.qq.com/s/jr7OMfTCUv1XE8mL9BGZfg)